# Structs, Vectors, and Classes in DSSL2

CS 214, Fall 2019

#### Welcome to DSSL2

- A close relative of Python
- But with data structures taken out!
	- $\triangleright$  (Otherwise, where's the fun?)
- And with data structure building blocks added in
- Built on top of Racket
	- $\blacktriangleright$  But quite different from Racket/BSL/ISL/...

#### Welcome to DSSL2

• Code organized in statements, functions, and classes

 $\blacktriangleright$  Similar to  $C_{++}$ 

• Variables and data are mutable (= assignment)

 $\blacktriangleright$  Similar to  $C_{++}$ 

- No explicit pointers (arrows) or memory management
	- $\triangleright$  Similar to the 111 teaching languages
- No explicit types
	- $\triangleright$  Similar to the 111 teaching languages
- (These also apply to Python)

#### DSSL2 expressions

#### 3 + 5 *# comments start with '#' and continue # to the end of the line*

## DSSL2 expressions

#### 3 + 5 *# comments start with '#' and continue # to the end of the line*

- $6 * (3 + 5)$
- $1 + 'hello'.len()$

#### DSSL2 statements

let x = 5 *# variable definitions use 'let' — # this minor difference from Python # helps avoid ambiguity and thus bugs*

#### DSSL2 statements

let x = 5 *# variable definitions use 'let' — # this minor difference from Python # helps avoid ambiguity and thus bugs*

println(8 \* x) *# an expression can also be a statement*

#### DSSL2 statements

let x = 5 *# variable definitions use 'let' — # this minor difference from Python # helps avoid ambiguity and thus bugs*

println(8 \* x) *# an expression can also be a statement*

if condition: *# indentation matters! just like Python* do\_some\_stuff() else:

do other stuff(x, y, z)

#### DSSL2 functions

```
# hypotenuse: Number Number -> Number
# Finds the length of the hypotenuse.
def hypotenuse(a, b):
    (a * a + b * b) . sqrt()
```
#### DSSL2 functions

```
# hypotenuse: Number Number -> Number
# Finds the length of the hypotenuse.
def hypotenuse(a, b):
    (a * a + b * b) \cdot sqrt()# fact: Natural -> Natural
# Computes the factorial of `n`.
def fact(n):
    if n == 0:
        1
    else:
        n * fact(n - 1)
```
#### DSSL2 functions

```
# hypotenuse: Number Number -> Number
# Finds the length of the hypotenuse.
def hypotenuse(a, b):
    (a * a + b * b) \cdot sqrt()# fact: Natural -> Natural
# Computes the factorial of `n`.
def fact(n):
    if n == 0:
        1
    else:
        n * fact(n - 1)
```
#### DSSL2 assertions and test cases

An assertion errors (and stops your program) if it fails:

```
# fails if fact(5) != 120:
assert eq fact(5), 120
```
#### DSSL2 assertions and test cases

An assertion errors (and stops your program) if it fails:

```
# fails if fact(5) != 120:
assert eq fact(5), 120
```
To run multiple tests, put your assertions in test blocks. When an error happens in a test block, it counts it as a failed test and continues running the program after the test block:

```
test 'fact works':
    assert_eq fact(3), 6
    assert eq fact(5), 120
```
## DSSL2 programs

Every DSSL2 program starts with a #lang line, followed by any number of statements:

#lang dssl2

```
let CM PER INCH = 2.54
```

```
# Converts centimeters to inches.
def cm to inch(cm):
    cm / CM PER INCH
```

```
# Converts inches to centimeters.
def inch to cm(inches):
    inches * CM PER INCH
```

```
test 'round trip':
    assert_eq inch_to_cm(cm_to_inch(17)), 17
    assert_eq cm_to_inch(inch_to_cm(17)), 17
```
#### **Vectors**

• One of the key building blocks of data structures:

$$
\begin{array}{c|cccc}\n0 & 1 & 2 & 3 & 4 & 5 & 6 & 7 & 8 & 9 \\
\hline\n0 & 1 & 1 & 2 & 4 & 7 & 13 & 24 & 44 & 82\n\end{array}
$$

• Literal vector notation:

[ 0, 1, 1, 2, 4, 7, 13, 24, 44, 82 ]

#### Vector operations

#### let  $v = [ 0, 1, 1, 2, 4, 7, 13, 24, 44, 82 ]$

#### Vector operations

#### let  $v = [0, 1, 1, 2, 4, 7, 13, 24, 44, 82]$

```
# you can give names to test cases
# and get nicer error messages than bare assumptions
test 'vector basics':
    assert_eq v[3], 2
    assert_eq v[6], 13
```
#### Vector operations

#### let  $v = [0, 1, 1, 2, 4, 7, 13, 24, 44, 82]$

```
# you can give names to test cases
# and get nicer error messages than bare assumptions
test 'vector basics':
    assert_eq v[3], 2
    assert_eq v[6], 13
test 'vector set':
    v[6] = 23
```

```
assert_eq v[6], 23
```
## What if I want a really big vector?

• *Vector comprehensions* allow you to create a vector using a "description" rather than literal elements

[ 0; 1000000 ]

- Creates a vector with 1000000 elements, all 0s
	- $\blacktriangleright$  Much nicer than typing the whole thing!
- Supports more complicated descriptions too, see the docs

## Example: average

```
# average: Vector<Number> -> Number
# Averages the elements of a non-empty vector.
def average(vec):
    sum(vec) / vec.len()
# sum: Vector<Number> -> Number
# Sums the elements of a non-empty vector.
def sum(vec):
    let result = 0# for-each loop, like in C++
    # `v` becomes each element of the vector, in turn
    for v in vec:
```

```
result = result + v
```

```
return result
```
## Discuss with your Neighbor

- Discuss what you already know about DSSL2
- And what is still mysterious
- In 2 minutes, let's hear your questions

#### **Structs**

• Another key building block

$$
\begin{array}{c|cc}\nx & 12 & x & 0 & x & 3 \\
y & -5 & y & 0 & y & 4\n\end{array}
$$

```
struct posn:
   let x
    let y
```

```
# different ways to construct
posn { x: 12, y: -5 }
posn { x: 0, y: 0 }
posn(3, 4)
```
### Working with structs

```
struct posn:
   let x
   let y
let p = posh(3, 4)assert posn?(p) # asserts that the result is true
assert_eq p.x, 3
assert_eq p.y, 4 # uses `.` notation, like C++
p \cdot x = 6assert_eq p.x, 6
assert eq p.y, 4
```
#### Structs and vectors

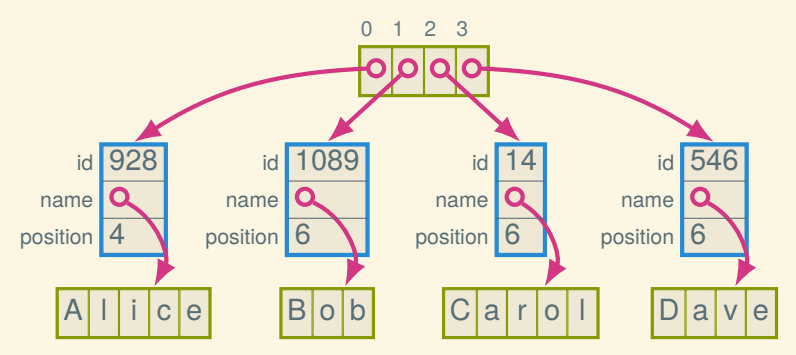

```
struct employee:
   let id; let name; let position
let employees = [ employee(928, "Alice", 4),
                  employee(1089, "Bob", 6),
                  employee( 14, "Carol", 6),
                  employee (546, "Dave", 6) ]
```
## Working with structs and vectors

```
struct employee:
    let id; let name; let position
let employees = [
    employee( 928, "Alice", 4),
    employee(1089, "Bob", 6),
    employee( 14, "Carol", 6),
    employee( 546, "Dave", 6),
\overline{\phantom{a}}
```
QUIZ. Suppose we want to find out Carol's position:

#### Working with structs and vectors

```
struct employee:
    let id; let name; let position
let employees = [
    employee( 928, "Alice", 4),
    employee(1089, "Bob", 6),
    employee( 14, "Carol", 6),
    employee( 546, "Dave", 6),
\overline{\phantom{a}}
```
QUIZ. Suppose we want to find out Carol's position:

```
employees[2].position
```
QUIZ: How can we give her a promotion (from 6 to 5)?

#### Working with structs and vectors

```
struct employee:
    let id; let name; let position
let employees = [
    employee( 928, "Alice", 4),
    employee(1089, "Bob", 6),
    employee( 14, "Carol", 6),
    employee( 546, "Dave", 6),
\overline{\phantom{a}}
```
QUIZ. Suppose we want to find out Carol's position:

```
employees[2].position
```
QUIZ: How can we give her a promotion (from 6 to 5)?

```
employees[2].position = 5
```
### **Generalizing**

```
# promote_employee : Vector<Employee> Natural ->
# Decrements the position of the `index`th employee.
def promote employee(employees, index):
    let emp = employees [index]
    # `emp` is not a copy! so we modify the original
    emp.position = emp.position - 1
```
#### Classes

- Structs and vectors are enough to represent any data
- But data structures = representation + *operations*
	- $\triangleright$  Classes allow us to combine the two
- Classes ≈ structs with methods
	- $\triangleright$  A code organization machanism to group data and operations together

#### Our first class example

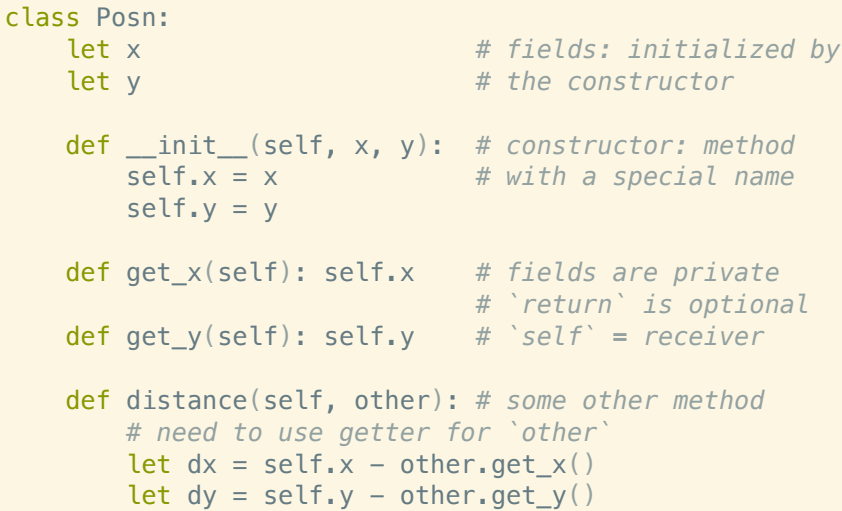

 $(dx * dx + dy * dy) . sqrt()$ 

# Using the Posn class

```
let p = Posn(3, 4)assert_eq p.get_x(), 3
assert_eq p.get_y(), 4
assert_error p.x # fields are private
```

```
let q = Posn(0, 0);
assert eq p.distance(q), 5
```
## Discuss with your Neighbor

- Now that we've seen more of DSSL2, let's repeat the exercise
- In 2 minutes, let's hear your questions

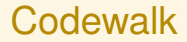

#### Let's look at a rational number class

#### For more DSSL2 information

See the DSSL2 reference (or help desk)

#### Next time: The humble linked list